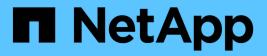

## cluster statistics commands

**ONTAP 9.3 commands** 

NetApp August 29, 2024

This PDF was generated from https://docs.netapp.com/us-en/ontap-cli-93/cluster-statistics-show.html on August 29, 2024. Always check docs.netapp.com for the latest.

# **Table of Contents**

| uster statistics commands | <br>1 |  |
|---------------------------|-------|--|
| cluster statistics show   | <br>1 |  |

# cluster statistics commands

## cluster statistics show

#### Display cluster-wide statistics

Availability: This command is available to *cluster* administrators at the *admin* privilege level.

### Description

The cluster statistics show command displays the following information. Each item lists the current value and; if applicable, the change (delta) from the previous reported value.

- CPU busy percentage
- · Average of CPU busy percentage (advanced privilege level only)
- Total number of NFS and CIFS operations
- Number of NFS operations
- Number of CIFS operations
- · Number of cache operations (advanced privilege level only)
- · Total amount of network data received (advanced privilege level only)
- Total amount of network data sent (advanced privilege level only)
- · Number of packets received (advanced privilege level only)
- Number of packets sent (advanced privilege level only)
- Busy percentage for the data network
- · Amount of data received on the data network
- · Amount of data sent on the data network
- · Busy percentage for the cluster network
- · Amount of data received on the cluster network
- · Amount of data sent on the cluster network
- · Amount of data read from disk
- · Amount of data written to disk

At the diagnostic privilege level, the command displays the following information:

- Average of CPU busy percentage
- · CPU busy percentage
- Total number of operations
- Number of NFS operations
- Number of CIFS operations
- Number of Fcache operations
- Number of SpinFS operations

- · Total amount of network traffic received
- Total amount of network traffic sent
- Percentage of data-network utilization
- Amount of data-network traffic received
- Amount of data-network traffic sent
- Percentage of cluster-network utilization
- Amount of cluster-network traffic received
- Amount of cluster-network traffic sent
- Amount of data read from disk
- Amount of data written to disk
- Number of packets received
- Number of packets sent

### Examples

The following example displays cluster statistics:

| cluster1::> cluster statistics show |             |              |  |  |
|-------------------------------------|-------------|--------------|--|--|
| Counter                             | Value       | Delta        |  |  |
|                                     |             |              |  |  |
| CPU Busy:                           | 84%         | +27          |  |  |
| Operations:                         |             |              |  |  |
| Total:                              | 951471448   | 7210/s:11s   |  |  |
| NFS:                                | 12957951479 | 13759/s:11s  |  |  |
| CIFS:                               | 342195460   | 230/s:11s    |  |  |
| Data Network:                       |             |              |  |  |
| Busy:                               | 08          | -            |  |  |
| Received:                           | 1.98TB      | 3.18MB/s:11s |  |  |
| Sent:                               | 6.20TB      | 903KB/s:11s  |  |  |
| Cluster Network                     | :           |              |  |  |
| Busy:                               | 0%          | -            |  |  |
| Received:                           | 6.33TB      | 1.34MB/s:11s |  |  |
| Sent:                               | 6.24TB      | 3.54MB/s:11s |  |  |
| Storage Disk:                       |             |              |  |  |
| Read:                               | 207TB       | 82.7MB/s:11s |  |  |
| Write:                              | 53.3TB      | 53.5MB/s:11s |  |  |
|                                     |             |              |  |  |

#### **Copyright information**

Copyright © 2024 NetApp, Inc. All Rights Reserved. Printed in the U.S. No part of this document covered by copyright may be reproduced in any form or by any means—graphic, electronic, or mechanical, including photocopying, recording, taping, or storage in an electronic retrieval system—without prior written permission of the copyright owner.

Software derived from copyrighted NetApp material is subject to the following license and disclaimer:

THIS SOFTWARE IS PROVIDED BY NETAPP "AS IS" AND WITHOUT ANY EXPRESS OR IMPLIED WARRANTIES, INCLUDING, BUT NOT LIMITED TO, THE IMPLIED WARRANTIES OF MERCHANTABILITY AND FITNESS FOR A PARTICULAR PURPOSE, WHICH ARE HEREBY DISCLAIMED. IN NO EVENT SHALL NETAPP BE LIABLE FOR ANY DIRECT, INDIRECT, INCIDENTAL, SPECIAL, EXEMPLARY, OR CONSEQUENTIAL DAMAGES (INCLUDING, BUT NOT LIMITED TO, PROCUREMENT OF SUBSTITUTE GOODS OR SERVICES; LOSS OF USE, DATA, OR PROFITS; OR BUSINESS INTERRUPTION) HOWEVER CAUSED AND ON ANY THEORY OF LIABILITY, WHETHER IN CONTRACT, STRICT LIABILITY, OR TORT (INCLUDING NEGLIGENCE OR OTHERWISE) ARISING IN ANY WAY OUT OF THE USE OF THIS SOFTWARE, EVEN IF ADVISED OF THE POSSIBILITY OF SUCH DAMAGE.

NetApp reserves the right to change any products described herein at any time, and without notice. NetApp assumes no responsibility or liability arising from the use of products described herein, except as expressly agreed to in writing by NetApp. The use or purchase of this product does not convey a license under any patent rights, trademark rights, or any other intellectual property rights of NetApp.

The product described in this manual may be protected by one or more U.S. patents, foreign patents, or pending applications.

LIMITED RIGHTS LEGEND: Use, duplication, or disclosure by the government is subject to restrictions as set forth in subparagraph (b)(3) of the Rights in Technical Data -Noncommercial Items at DFARS 252.227-7013 (FEB 2014) and FAR 52.227-19 (DEC 2007).

Data contained herein pertains to a commercial product and/or commercial service (as defined in FAR 2.101) and is proprietary to NetApp, Inc. All NetApp technical data and computer software provided under this Agreement is commercial in nature and developed solely at private expense. The U.S. Government has a non-exclusive, non-transferrable, nonsublicensable, worldwide, limited irrevocable license to use the Data only in connection with and in support of the U.S. Government contract under which the Data was delivered. Except as provided herein, the Data may not be used, disclosed, reproduced, modified, performed, or displayed without the prior written approval of NetApp, Inc. United States Government license rights for the Department of Defense are limited to those rights identified in DFARS clause 252.227-7015(b) (FEB 2014).

#### **Trademark information**

NETAPP, the NETAPP logo, and the marks listed at http://www.netapp.com/TM are trademarks of NetApp, Inc. Other company and product names may be trademarks of their respective owners.